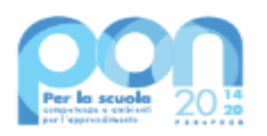

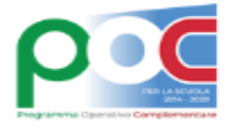

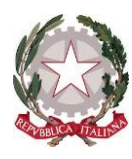

*Ministero dell'Istruzione* 

*Unità di missione del Piano nazionale di ripresa e resilienza*

Programma operativo nazionale "Per la Scuola – Competenze e ambienti per l'apprendimento" 2014-2020

#### **AVVISO PUBBLICO**

#### **REALIZZAZIONE DI PERCORSI EDUCATIVI VOLTI AL POTENZIAMENTO DELLE COMPETENZE DELLE STUDENTESSE E DEGLI STUDENTI E PER LA SOCIALITÀ E L'ACCOGLIENZA**

#### **Programma Operativo Complementare (POC) "Per la scuola, competenze e ambienti per l'apprendimento" 2014-2020 finanziato con FSE E FDR Asse I – Istruzione – Obiettivi Specifici 10.1, 10.2 e 10.3 – Azioni 10.1.1, 10.2.2 e 10.3.1**

#### **ART. 1 – FINALITÀ**

Il presente Avviso intende ampliare e sostenere l'offerta formativa per gli anni scolastici 2021-2022 e 2022- 2023 integrando, in sinergia e in complementarietà, gli interventi definiti a livello nazionale con azioni specifiche volte a migliorare le competenze di base e a ridurre il divario digitale, nonché a promuovere iniziative per gli apprendimenti, l'aggregazione, la socialità, l'accoglienza e la vita di gruppo delle studentesse e degli studenti e degli adulti, anche in coerenza con quanto previsto nella nota del Capo Dipartimento per il Sistema educativo di istruzione e di formazione n. 994 dell'11 maggio 2022, concernente il Piano Scuola Estate 2022.

Le istituzioni scolastiche potranno presentare la propria candidatura, programmando e articolando gli interventi coerentemente con le specifiche priorità e con la progettazione definite dagli organi collegiali di indirizzo e gestione della scuola ed esplicitati nel Piano dell'offerta formativa.

L'Avviso è emanato nell'ambito dell'Asse I del Programma Operativo Nazionale "Per la Scuola" 2014-2020 e del relativo Programma Operativo Complementare (POC) "Per la Scuola", Asse I, come illustrato nel seguente schema.

# ASSE I-ISTRUZIONE (FSE) - PON «PER LA SCUOLA» ASSE I-ISTRUZIONE (FDR) - POC «PER LA SCUOLA»

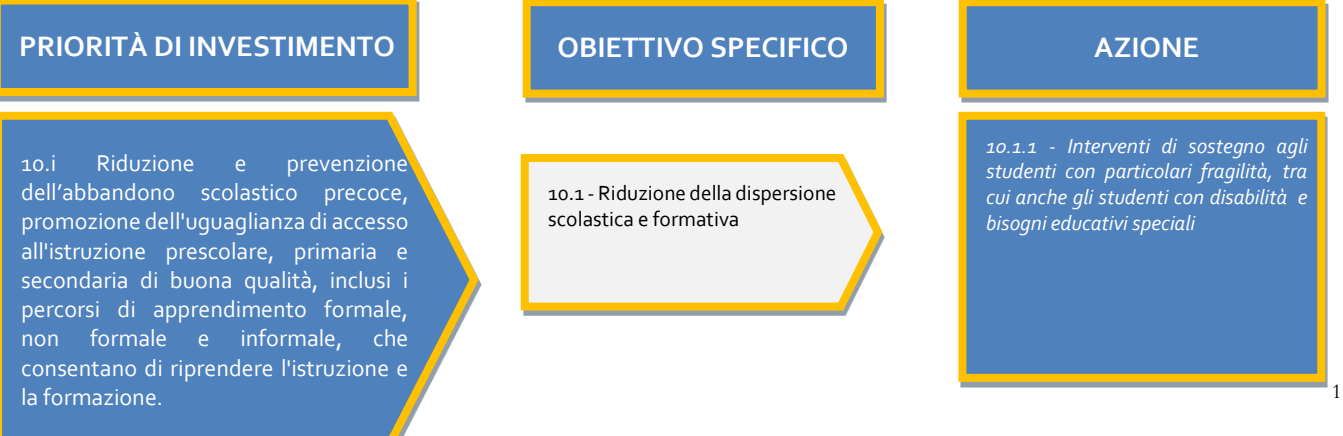

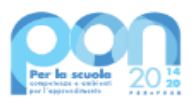

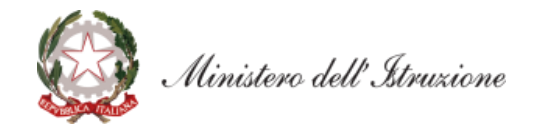

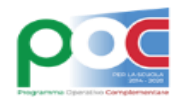

10.2 - Miglioramento delle competenze chiave degli allievi

10.3 Rafforzare la parità di accesso alla formazione permanente, per tutte le fasce di età nei contesti formali, non formali e informali aggiornando le conoscenze, le abilità e le competenze della manodopera e promuovere percorsi di apprendimento flessibili anche tramite l'orientamento del percorso professionale e riconoscimento delle competenze acquisite.

10.3 - Innalzamento del livello di istruzione della popolazione adulta, con particolare riguardo alle fasce di istruzione meno elevate.

*10.2.2 - Azioni di integrazione e potenziamento delle aree disciplinari di base con particolare riferimento al I e al II ciclo*

*10.3.1 - Percorsi per adulti (in particolare per soggetti in situazione di svantaggio, analfabeti di ritorno, inoccupati e disoccupati) finalizzati al recupero dell'istruzione di base, al conseguimento di qualifica/diploma professionale o qualificazione professionale e alla riqualificazione delle competenze con particolare riferimento alle TIC*

## **ART. 2 – BENEFICIARI E DESTINATARI**

- 1. Sono ammessi a partecipare al presente Avviso:
	- *a)* le istituzioni scolastiche statali del primo ciclo di istruzione (scuole primarie e secondarie di primo grado);
	- *b)* le istituzioni scolastiche statali del secondo ciclo di istruzione (scuole secondarie di secondo grado);
	- *c)* le scuole paritarie primarie e secondarie di primo e di secondo grado di cui alla legge 10 marzo 2000, n. 62, che svolgono un servizio pubblico a titolo gratuito o a fronte di una remunerazione che copra solo una frazione del costo reale (c.d. scuole paritarie che svolgono il servizio con modalità non commerciali) sulla base di quanto precisato e chiarito dalla Commissione europea. Si precisa che il riconoscimento della scuola paritaria come non commerciale deve essere stato acquisito in data antecedente alla scadenza del presente avviso e verificato poi dagli Uffici scolastici regionali di competenza. Inoltre, dette scuole paritarie devono essere presenti nell'anagrafica del sistema informativo SIDI e devono dichiarare di non aver presentato altre candidature per il presente avviso su scuole dello stesso plesso;
	- *d)* i Centri provinciali per l'istruzione degli adulti (CPIA);
- 2. Possono partecipare le istituzioni scolastiche statali e le scuole paritarie non commerciali di cui al comma 1, i Centri provinciali per l'istruzione degli adulti (CPIA), appartenenti alle regioni Abruzzo, Basilicata, Calabria, Campania, Emilia Romagna, Friuli Venezia Giulia, Lazio, Liguria, Lombardia, Marche, Molise, Piemonte, Puglia, Sardegna, Sicilia, Toscana, Umbria, Veneto, nonché le istituzioni scolastiche statali delle Province autonome di Trento e Bolzano, in virtù degli Accordi sottoscritti rispettivamente in data 16 febbraio 2017 e in data 11 aprile 2019. Tutte le scuole possono presentare una sola candidatura.
- 3. Le istituzioni scolastiche statali e le scuole paritarie non commerciali saranno autorizzate nei limiti delle risorse disponibili per ciascuna area territoriale.
- 4. Destinatari del presente Avviso sono le studentesse e gli studenti, le adulte e gli adulti iscritti nei percorsi di istruzione primaria, secondaria e per gli adulti dell'istituzione scolastica beneficiaria del finanziamento.

### **ART. 3 – COINVOLGIMENTO DI ALTRI SOGGETTI**

- 1. È prevista la possibilità di coinvolgere soggetti pubblici e privati, quali esemplificativamente amministrazioni centrali e locali, associazioni, fondazioni, enti del terzo settore, università, centri di ricerca, reti già presenti a livello locale coerenti con l'oggetto del presente Avviso e, nel caso dei CPIA, anche altri attori presenti nell'ambito delle Reti territoriali per l'apprendimento permanente.
- 2. Il coinvolgimento a titolo oneroso dei soggetti di cui al comma 1 comporta il rispetto dei principi di parità di trattamento, non discriminazione, libera concorrenza, trasparenza e proporzionalità previsti dalla normativa in materia di contratti pubblici di cui al decreto legislativo 18 aprile 2016, n. 50.
- 3. Gli aspetti amministrativo-contabili previsti nelle attività gestionali sono di esclusiva competenza delle istituzioni scolastiche.

## **ART. 4 – MODULI ATTIVABILI**

1. I moduli rappresentano l'unità minima di progettazione, si compongono di 30 ore ciascuno e sono riconducibili ai tipi di intervento riportati nella tabella di seguito indicata:

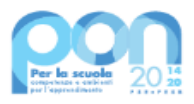

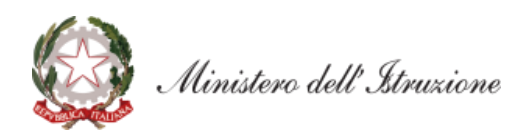

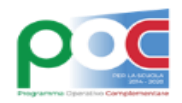

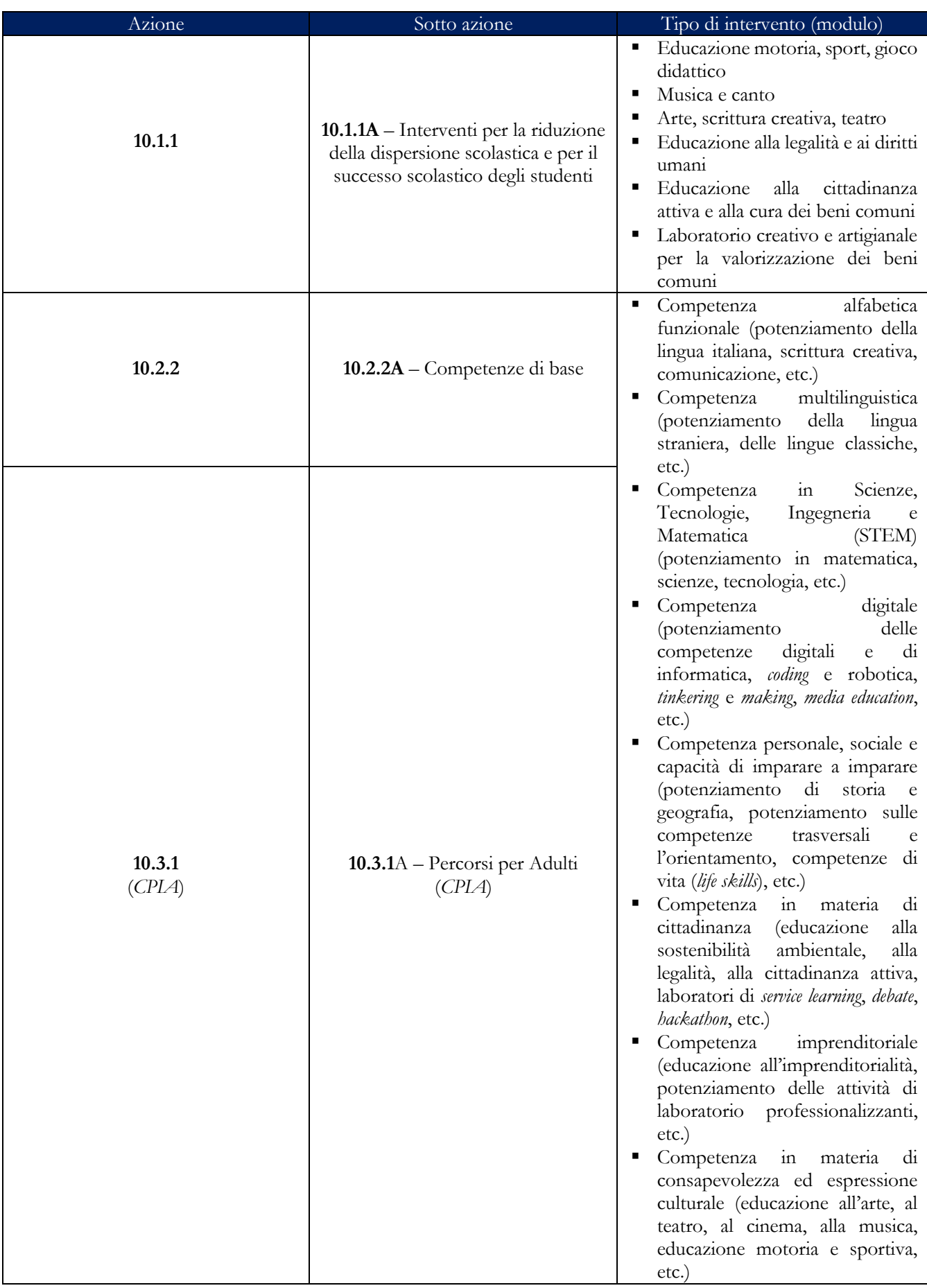

2. Si raccomanda il coinvolgimento nelle attività didattiche e formative di studentesse e studenti con disabilità, bisogni

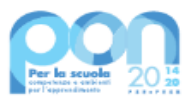

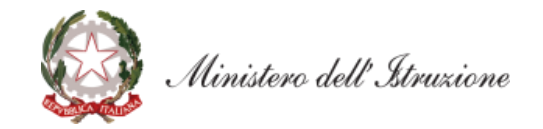

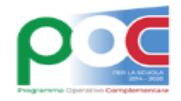

educativi speciali, in condizioni di particolare fragilità, favorendone l'inclusione e la partecipazione attiva.

- 3. La progettazione e la realizzazione dei percorsi didattici e formativi possono essere ispirate all'utilizzo di metodologie didattiche innovative, che valorizzino l'apprendimento attivo e cooperativo, con particolare attenzione anche al benessere personale e alle relazioni, coinvolgendo le alunne e gli alunni, le studentesse e gli studenti in situazioni esperienziali.
- 4. I moduli didattici possono essere svolti in *setting* di aula flessibili e modulari oppure in contesti di tipo esperienziale o immersivo, anche all'aperto, nel rispetto delle norme sulle misure di sicurezza anti-Covid vigenti, favorendo la sinergia della scuola con le realtà istituzionali, culturali, sociali, economiche del territorio.

### **ART. 5 – CARATTERISTICHE E CONTENUTI DELLE PROPOSTE PROGETTUALI**

- 1. Le proposte progettuali delle Istituzioni scolastiche si articolano in:
	- *a)* **contenuti**  i contenuti didattici dei moduli da richiedere, ai fini della candidatura, sono già riportati sulla Piattaforma GPU e sono selezionabili automaticamente con la possibilità di integrarli e modificarli;
	- *b)* **programmazione delle attività**  le attività proposte possono essere realizzate dalla data di autorizzazione da parte del Ministero dell'istruzione e fino al termine dell'anno scolastico 2022-2023, usufruendo, in particolare, dei periodi di sospensione della didattica curricolare e di quello estivo. Al riguardo, si evidenzia che il termine del 31 agosto 2023 è perentorio, coincidendo di fatto con la chiusura della programmazione 2014-2020. Ai fini della progettazione degli interventi, si ricorda che le attività finanziate con il presente Avviso sono di tipo aggiuntivo rispetto alla programmazione ordinaria delle istituzioni scolastiche. Pertanto, tali attività formative vanno programmate oltre il "tempo scuola" curricolare delle studentesse e degli studenti, oltre l'orario di servizio per i docenti e per il personale ATA e nel rispetto delle "Disposizioni e istruzioni per l'attuazione delle iniziative cofinanziate dai Fondi Strutturali Europei 2014-2020".

### **Si raccomanda di avviare le attività didattiche già dal mese di giugno 2022, previa ricezione della nota di autorizzazione**.

2. Il progetto si compone di moduli didattici che vanno ad integrare il Piano triennale dell'offerta formativa (PTOF) della scuola.

### **ART. 6 – MASSIMALI DEL PROGETTO E ARTICOLAZIONE DEI COSTI**

1. Il massimale di spesa riconosciuto a ciascuna istituzione scolastica statale o paritaria non commerciale è definito in base al numero di studenti risultanti dall'anagrafica SIDI o, nel caso delle scuole paritarie e dei CPIA, dalla dichiarazione caricata a sistema informativo, secondo la seguente tabella:

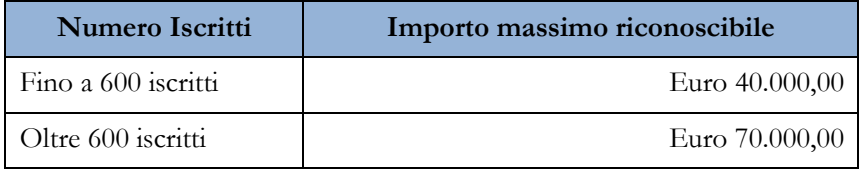

2. Il piano finanziario è determinato applicando la metodologia di semplificazione basata sull'opzione dei costi standard unitari (UCS). I progetti autorizzati a seguito del presente Avviso sono, pertanto, gestiti **a costi standard**.

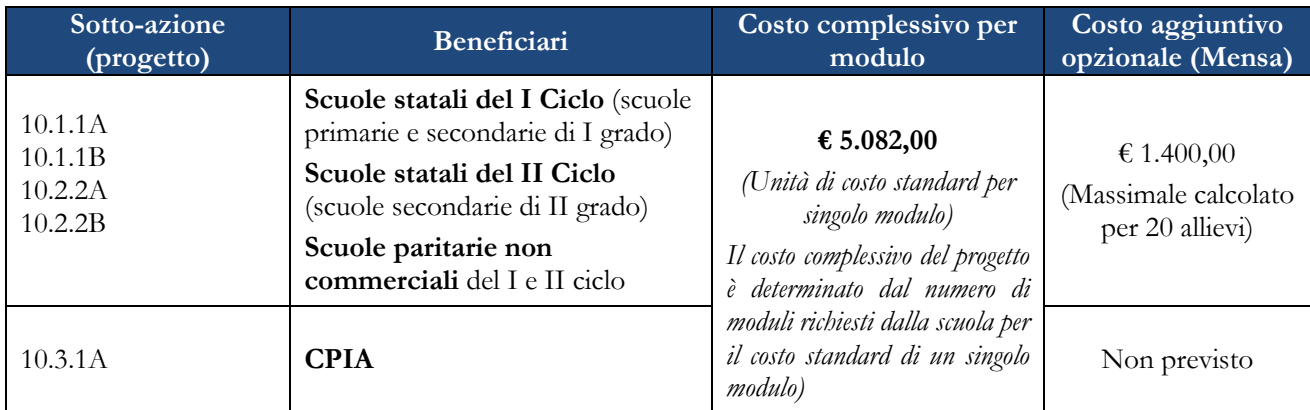

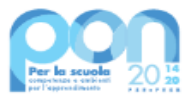

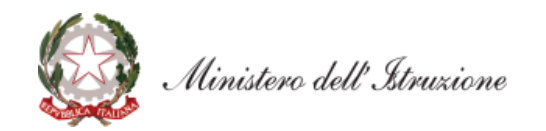

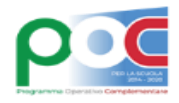

3. Di seguito si riportano le voci di costo previste dal progetto e i relativi massimali di spesa:

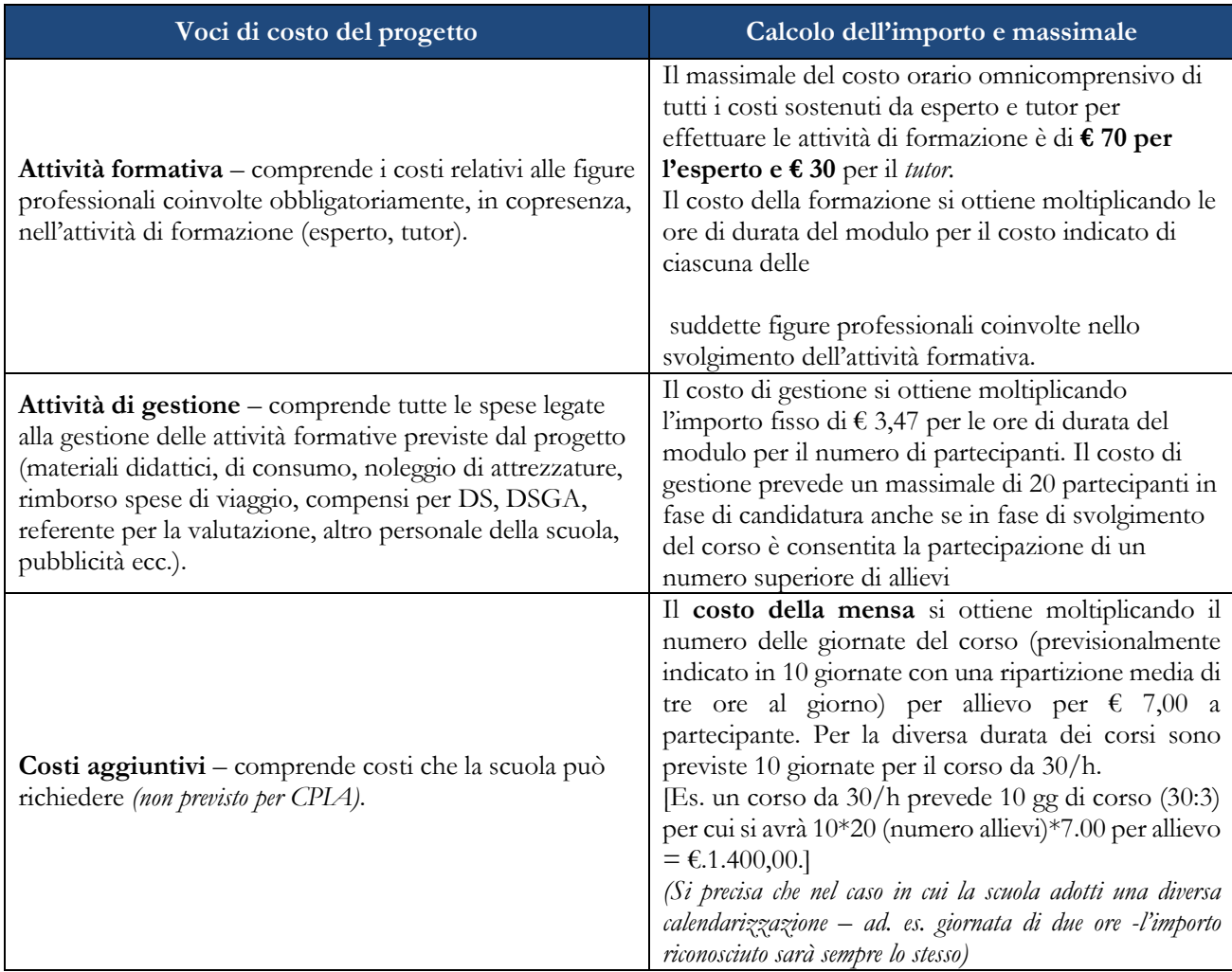

- 4. Si precisa che, ai fini dell'elaborazione del Piano finanziario, il sistema informativo è già predisposto per definire automaticamente il costo in funzione delle scelte relative ai diversi moduli registrati a sistema. Ciò consente a ciascuna istituzione scolastica, in fase di definizione della proposta progettuale, di prendere visione, in tempo reale, della configurazione dei moduli inseriti e del relativo valore finanziario richiesto, così da ponderare attentamente le scelte operate (in termini di durata, di impegno delle figure professionali previste, ecc.).
- 5. L'utilizzo dei costi standard unitari richiama, inoltre, la scuola alla tenuta dei registri di presenza e ad un costante aggiornamento delle frequenze dei partecipanti in tempo reale nel sistema di documentazione GPU, in quanto la diminuzione delle presenze in fase di realizzazione del progetto comporta una proporzionale riduzione dell'importo autorizzato relativamente al "costo di gestione" riconosciuto sulla base delle effettive presenze degli studenti registrate nel sistema GPU stesso.
- 6. Le modalità di inserimento delle proposte progettuali sono riportate nel Manuale Operativo dell'Avviso (MOA) pubblicato contestualmente all'apertura della piattaforma GPU per l'inserimento delle candidature.

### **ART. 7 – CRITERI DI AMMISSIBILITÀ E DI SELEZIONE DEI PROGETTI**

## **A. Ammissibilità**

- 1. Sono ammesse alla presente procedura selettiva le candidature che:
	- *a)* provengano da istituzioni scolastiche statali o paritarie non commerciali di cui all'art. 2 del presente Avviso;
		- *b)* presentino il formulario *on line* compilato in ciascuna sezione. Le candidature accettate sono solo quelle inoltrate attraverso la piattaforma GPU e successivamente firmate digitalmente e inserite su SIF entro i termini di cui all'art. 8; non saranno accettate candidature trasmesse in altra modalità o presentate su un'unica piattaforma;
	- *c)* presentino azioni coerenti con la tipologia dell'istituzione scolastica proponente;

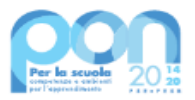

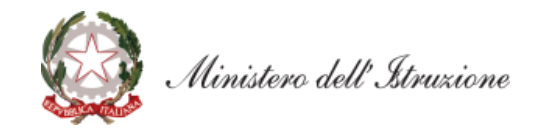

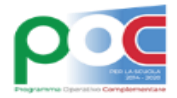

- *d)* non superino l'importo massimo finanziabile per ciascuna proposta progettuale di cui all'art. 6, comma 1;
- *e)* provengano da scuole il cui conto consuntivo relativo all'ultima annualità utile sia stato approvato dal Consiglio di Istituto per le scuole statali o organi analoghi per le scuole paritarie, a garanzia della capacità gestionale dei soggetti beneficiari richiesta dai regolamenti dei Fondi Strutturali europei;
- *f)* siano presentate attraverso le piattaforme GPU e SIF, nel rispetto dei termini previsti dal presente Avviso per cui fa fede l'inoltro *on line*;
- *g)* per le sole scuole paritarie, presenza della dichiarazione relativa allo *status* di scuola paritaria non commerciale, il cui modello è scaricabile dalla piattaforma GPU.
- 2. La mancanza di uno solo dei requisiti di cui al comma 1 del presente articolo comporta la non ammissibilità della scuola alla presente procedura di selezione. Si rammenta, inoltre, che la gestione dei progetti, una volta autorizzati, in tutte le fasi avverrà per il tramite delle piattaforme GPU (Gestione interventi) e SIF 2020 (Gestione finanziaria).

## **B. Selezione**

1. Le candidature delle istituzioni scolastiche statali e delle scuole paritarie sono valutate e selezionate sulla base dei seguenti criteri:

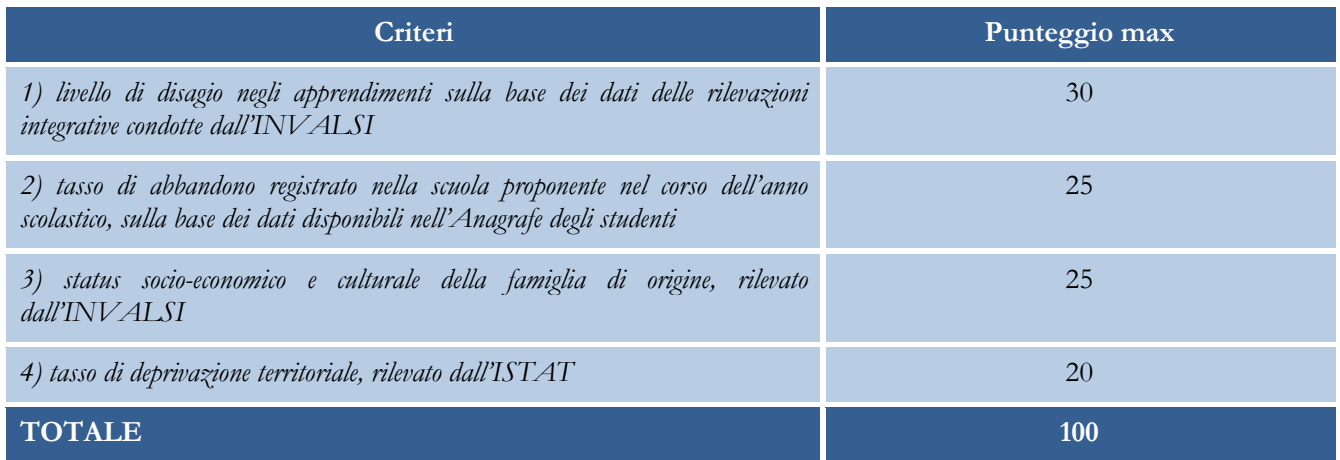

- 2. I punteggi riportati nella tabella di cui al comma 1 sono attribuiti in via automatica dal sistema informativo.
- 3. Per i Centri provinciali per l'istruzione degli adulti (CPIA) la graduatoria è definita applicando un massimo di 50 punti al criterio del tasso di deprivazione territoriale, rilevato dall'ISTAT, e un massimo di 50 punti al numero di studenti/adulti iscritti.
- 4. Le candidature che rispettano i requisiti di cui alla lettera A del presente articolo sono inserite nelle graduatorie definite a livello regionale applicando i criteri di valutazione riportati nella tabella di cui al punto 1 e con il seguente **ordine di priorità**:
	- 1) istituzioni scolastiche statali e scuole paritarie non commerciali che non hanno ricevuto finanziamenti relativi all'Avviso pubblico prot. n. 9707 del 27/04/2021, le cui candidature raggiungano un punteggio totale minimo di almeno 30 punti;
	- 2) istituzioni scolastiche statali e scuole paritarie non commerciali che hanno già realizzato, alla data di pubblicazione del presente avviso, moduli relativi all'Avviso pubblico prot. n. 9707 del 27/04/2021;
	- 3) istituzioni scolastiche statali e scuole paritarie non commerciali che, alla data di pubblicazione del presente avviso, hanno rinunciato all'intero progetto relativo all'Avviso pubblico prot. n. 9707 del 27/04/2021, le cui candidature raggiungano un punteggio totale minimo di almeno 30 punti.
- 5. In subordine all'ordine di priorità definito al punto 4, qualora vi siano proposte che abbiano ottenuto lo stesso punteggio, è data priorità all'ordine di presentazione della candidatura, come registrata dal sistema GPU.
- 6. Sono ammesse a finanziamento, nei limiti delle risorse disponibili per ciascuna area territoriale, le candidature delle istituzioni scolastiche statali e delle scuole paritarie non commerciali che rispettino i requisiti di cui alla lettera A del presente articolo.

## **ART. 8 – MODALITÀ E TERMINI DI PRESENTAZIONE DELLE PROPOSTE PROGETTUALI**

1. La presentazione della proposta progettuale, attraverso l'inoltro della candidatura sul sistema GPU (Gestione degli Interventi) e la successiva trasmissione della candidatura firmata digitalmente sul sistema SIF (Sistema Informativo Fondi), deve avvenire entro le ore **15.00** del giorno **1° giugno 2022**. È possibile accedere ai Sistemi GPU e SIF dalle apposite aree (rispettivamente "Gestone interventi" e "Gestione finanziaria") dalla funzione

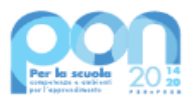

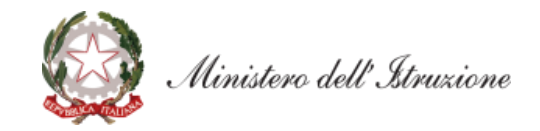

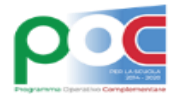

di "Accesso ai Servizi" all'interno del sito dedicato al PON "Per la Scuola" 2014-2020, collegandosi al seguente indirizzo: *<http://www.istruzione.it/pon/>* e caricando la documentazione richiesta.

- 2. Per ogni istituzione scolastica sono abilitati, in automatico dal SIDI, sia il Dirigente scolastico sia il Direttore dei servizi generali e amministrativi che, selezionando il *link* "Gestione degli interventi" e utilizzando le credenziali con cui accedono a tutti i servizi informatici del Ministero dell'istruzione, entrano nel Sistema GPU. Una volta fatto il *login* al Sistema GPU, DS e DSGA potranno procedere alla compilazione della scheda anagrafica individuale, propedeutica a qualsiasi altra attività, ed alla verifica della correttezza dei dati inseriti nella scheda anagrafica della scuola. Per le scuole paritarie non commerciali, il Coordinatore delle attività educative e didattiche (di seguito Coordinatore) e il DSGA, qualora non già registrati al SIDI, dovranno preliminarmente registrarsi nell'Area Riservata MI (Ministero Istruzione) utilizzando esclusivamente le proprie credenziali digitali SPID (Sistema Pubblico di Identità Digitale) e successivamente richiedere le necessarie abilitazioni al SIDI, seguendo le indicazioni presenti al link: *[https://www.istruzione.it/accesso](https://www.istruzione.it/accesso-sidi/utente_esterno_scuole-non-statali.html)[sidi/utente\\_esterno\\_scuole-non-statali.html](https://www.istruzione.it/accesso-sidi/utente_esterno_scuole-non-statali.html)*.
- 3. Le istituzioni scolastiche statali e paritarie non commerciali devono procedere alla generazione del CUP, inserendolo all'interno dello specifico campo della candidatura sulla base del relativo template. Al riguardo si evidenzia che il codice di template CUP per "Scuole Progetti POC 2014-2020" è il n. **1812017**.
- 4. Terminata la fase di inserimento dei dati e di inoltro della proposta progettuale, effettuata dal DS, per le scuole statali, e dal Coordinatore, per le scuole paritarie non commerciali, o su loro delega, dal DSGA, l'istituzione scolastica deve trasmettere la candidatura firmata digitalmente sulla piattaforma finanziaria "Sistema Informativo Fondi (SIF) 2020", secondo i seguenti passaggi:
	- *a.* scaricare una copia della proposta progettuale già inoltrata sul sistema GPU;
	- *b.* firmare digitalmente la proposta progettuale senza apportare a quest'ultima alcuna modifica. Si ricorda che il progetto può essere firmato dal Dirigente scolastico, per le scuole statali, e dal Coordinatore, per le scuole paritarie non commerciali, o su delega degli stessi, dal DSGA, e che il file deve essere esclusivamente in formato .pdf o .p7m;
	- *c.* allegare la proposta progettuale firmata digitalmente sul sistema SIF secondo le seguenti istruzioni:
		- i. selezionare il *link* "Gestione Finanziaria" presente alla pagina *<http://www.istruzione.it/pon/>*, utilizzando le credenziali SIDI e accedendo al menÙ "servizi" del SIDI;
		- ii. accedere all'area "Gestione Finanziario-Contabile" e all'applicazione "Sistema Informativo Fondi (SIF) 2020";
		- iii. dal menu funzioni è disponibile, sotto la voce "Candidature", la funzione "Trasmissione candidature firmate";
		- iv. in fase di trasmissione, superati i controlli di validità del file, il progetto sarà protocollato;
		- v. dalla stessa funzionalità la scuola può visualizzare il codice di protocollo assegnato e la relativa data.
- 5. L'area del sistema informativo predisposta alla presentazione delle proposte (GPU) e quella del sistema informativo fondi (SIF) predisposta per la trasmissione dei piani firmati digitalmente resteranno entrambe aperte dalle ore 12.00 del giorno 19 maggio 2022 alle ore 15.00 del giorno 1° giugno 2022.
- 6. Le indicazioni operative per il caricamento a sistema della proposta progettuale e per la trasmissione della candidatura firmata digitalmente sono anche contenute in appositi tutorial pubblicati al *link* di seguito riportato: *<http://www.istruzione.it/pon/>*. Sul portale *<http://pon20142020.indire.it/portale>* è possibile accedere al manuale di supporto e contattare il servizio di assistenza tecnica *on line* per il caricamento della proposta progettuale.
- 7. Si precisa che le attività relative alla redazione del progetto e all'inserimento dello stesso sulla piattaforma non rientrano tra le attività retribuibili a valere sul progetto stesso.
- 8. Le istituzioni scolastiche devono acquisire, da parte del Collegio dei docenti e del Consiglio di Istituto, l'autorizzazione alla partecipazione all'avviso in questione, mediante delibera di adesione generale alle Azioni del Programma operativo nazionale ovvero, in assenza di quest'ultima, una specifica determinazione per il presente avviso. Tenuto conto del particolare periodo emergenziale, tali deliberazioni possono essere acquisite anche in una fase successiva.

#### **ART. 9 – CONVENZIONE DI FINANZIAMENTO PER LE SCUOLE PARITARIE NON COMMERCIALI**

- 1. Con le scuole paritarie non commerciali ammesse al finanziamento sarà stipulata apposita convenzione che disciplina le modalità di realizzazione del progetto, i diritti e gli obblighi derivanti dal rapporto tra il Ministero dell'istruzione e le predette scuole beneficiarie del finanziamento.
- 2. La mancata o tardiva produzione della documentazione richiesta dall'Amministrazione procedente, ai fini della sottoscrizione della convenzione, comporterà la decadenza dal finanziamento, con possibilità di scorrimento della

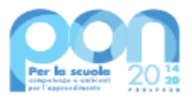

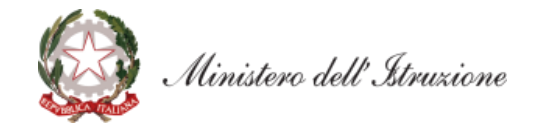

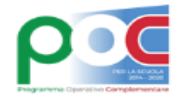

graduatoria.

3. È richiesto alle scuole paritarie non commerciali che risulteranno beneficiarie del finanziamento, ai fini del perfezionamento della Convenzione di finanziamento, di presentare apposita fideiussione bancaria o polizza fideiussoria assicurativa, rilasciata da un istituto bancario ovvero da parte di un intermediario finanziario non bancario, iscritto negli elenchi previsti dal decreto legislativo n. 385/1993 per un importo pari alla quota di risorse erogate a titolo di anticipazione (30% del finanziamento complessivo). La fideiussione dovrà valere fino al dodicesimo mese successivo alla data di conclusione del progetto. Il format della fideiussione che le scuole paritarie dovranno utilizzare sarà fornito nel sistema GPU. La garanzia dovrà inoltre prevedere espressamente la rinuncia al beneficio della preventiva escussione del debitore principale, la rinuncia all'eccezione di cui all'art. 1957, comma 2, del codice civile, e la sua operatività entro 15 giorni a semplice richiesta scritta. La fideiussione dovrà essere corredata da una dichiarazione sostitutiva, resa ai sensi del decreto del Presidente della Repubblica n. 445/2000, rilasciata dal soggetto firmatario del titolo di garanzia (intendendosi per tale gli agenti, i broker, i funzionari o comunque i soggetti muniti di poteri di rappresentanza dell'istituto bancario o della compagnia assicurativa che emette il titolo di garanzia), attestante l'identità, la qualifica e i poteri di rappresentanza del firmatario della polizza medesima. Tale dichiarazione dovrà essere accompagnata da copia non autenticata di un documento di identità del dichiarante in corso di validità. In alternativa, la fideiussione dovrà essere corredata da autentica notarile circa la qualifica, i poteri e l'identità del soggetto firmatario del titolo di garanzia.

### **ART. 10 – INFORMAZIONI GENERALI**

I dati contenuti nelle varie proposte saranno trattati secondo quanto previsto dal decreto legislativo 10 agosto 2018, n. 101. Il Responsabile del trattamento dei dati è l'Unità di missione per il Piano nazionale di ripresa e resilienza.

Responsabile del procedimento è la dott.ssa Anna Rita Bove, Dirigente dell'Ufficio IV – *Programmazione e gestione dei fondi strutturali europei e nazionali per lo sviluppo e la coesione sociale nel settore dell'istruzione* dell'Unità di missione per il PNRR del Ministero dell'istruzione.

Informazioni e chiarimenti possono essere richiesti esclusivamente attraverso il servizio di *ticketing* accessibile dal sistema GPU.

> IL DIRETTORE GENERALE *Simona Montesarchio*

Silloutesarcoro

Firmato digitalmente da MONTESARCHIO SIMONA C=IT O=MINISTERO DELL'ISTRUZIONE